## **WEB SERVICE ORCHESTRATION** What is And How to do it Thiago Rodrigues Colucci

1

IME-USP, Brazil May 7, 2010

### First things first:

## Web Services

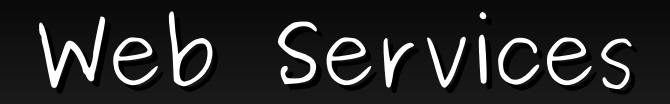

# What??

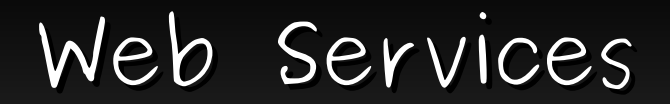

# Why?

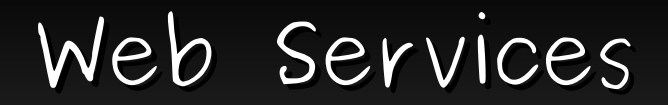

## Why? \*Interoperability

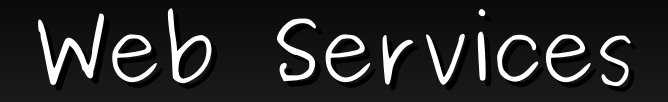

## Why? \*Interoperability

\*Reusable application-components

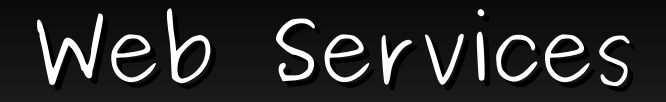

## Why? \*Interoperability

\*Reusable application-components

\*Connect existing software

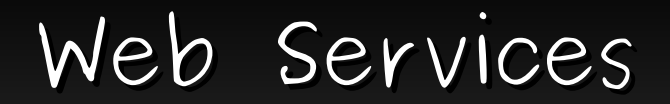

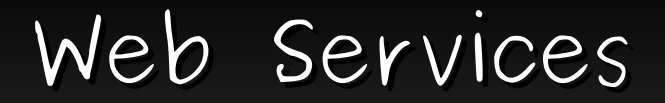

### \*XML + HTTP

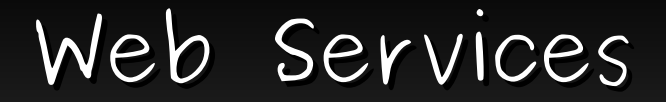

### \*XML + HTTP

\*SOAP

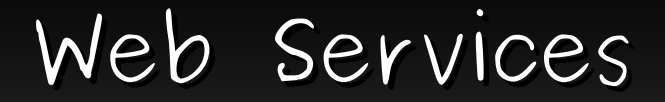

### \*XML + HTTP

\*SOAP

\*UDDI

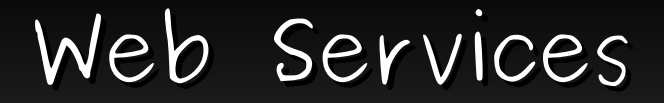

### \*XML + HTTP

\*SOAP

\*UDDI

\*WSDL

### Finally:

## Web Services Orchestration

# What??

### ORCHESTRATION

### **WEB SERVICE**

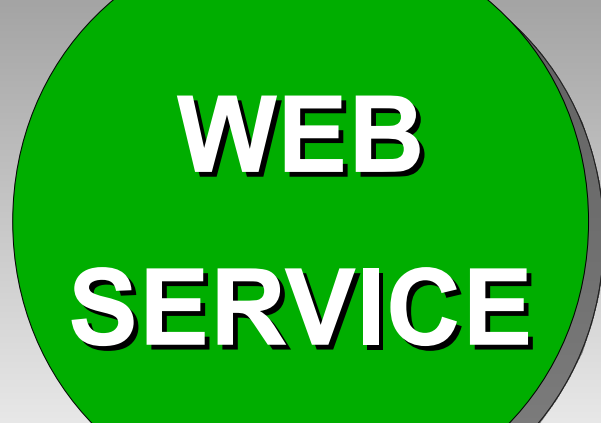

**WEB SERVICE**

15

# Why?

# How??

# Standards

## Standards

## History A little bit of

# Standards

### A little bit of History

#### \*BPEL4WS

# Standards

### A little bit of History

#### \*BPEL4WS

#### \*WSCI

# Standards

### A little bit of History

#### \*BPEL4WS

#### \*WSCI

\*BPML

## Standard

# WS-BPEL

### **BPEL PROCESS FLOW**

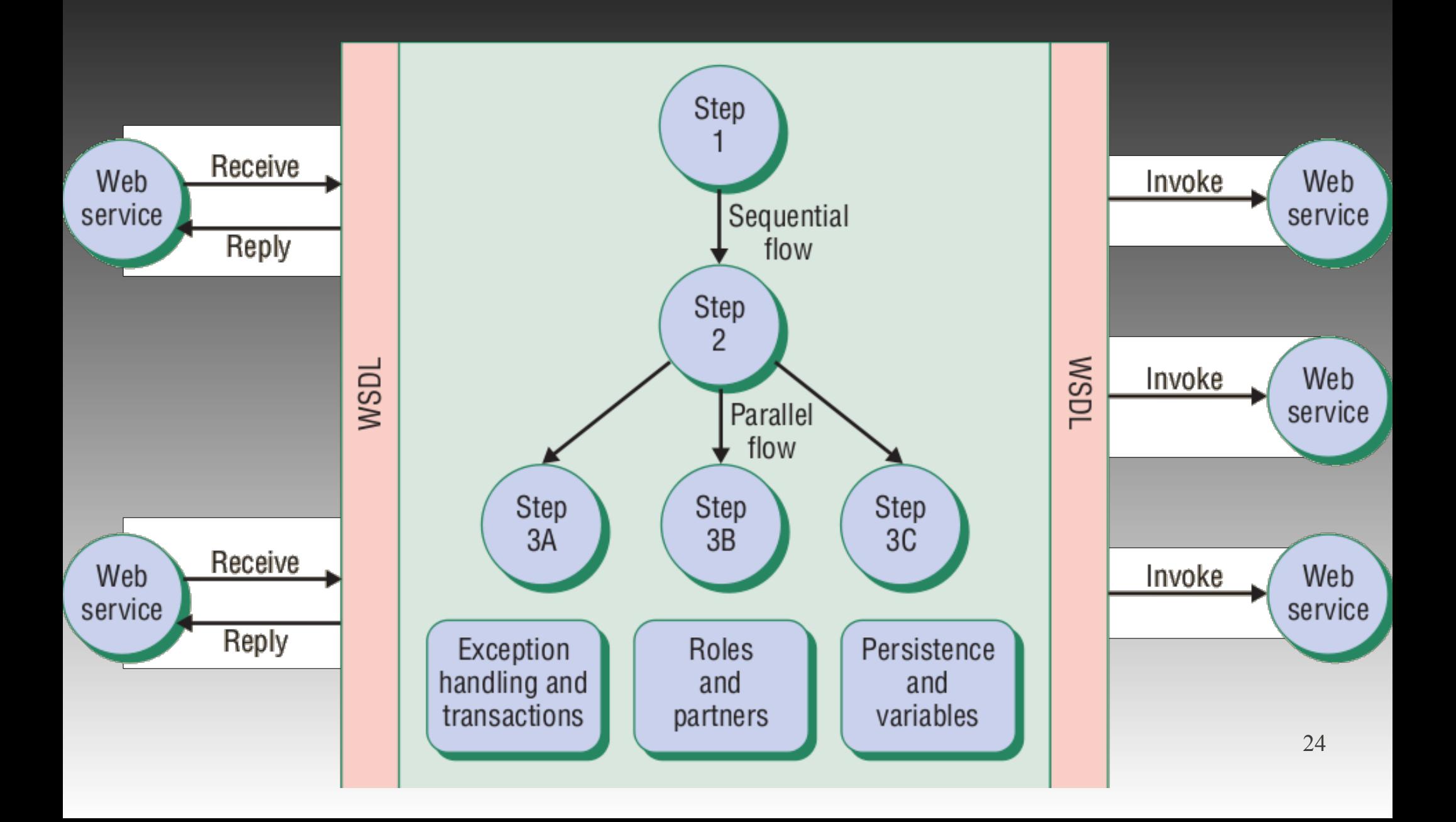

### **Basic activity**

**Structured Activity**

**Variable**

**Partner Link**

**Scope Tag**

```
<receive
    partnerLink="client" 
    portType="trv:TravelApprovalPT" 
    operation="TravelApproval" 
    variable="TravelRequest"/>
```

```
<invoke
   partnerLink="Status" 
   portType="emp:StatusPT" 
   operation="Status"
   inputVariable="StatusRequest" />
```
**Basic activity**

**Structured Activity**

**Variable**

**Partner Link**

**Scope Tag**

<flow> <sequence> <invoke … /> <receive … /> </sequence>

 <sequence> <invoke … /> <receive … /> </sequence> </flow>

**Basic activity Structured Activity**

**Variable**

**Partner Link**

**Scope Tag**

<variables> <variable name="TravelRequest" messageType="trv:TravelRequestMsg" </variables>

```
<assign>
  <copy> <from
       variable="TravelRequest"
       part="employee"/>
     <to
       variable="StatusRequest"
       part="employee"/>
   </copy>
</assign>
```
**Basic activity Structured Activity**

**Variable**

**Partner Link**

**Scope Tag**

<partnerLinks> <partnerLink name="client" partnerLinkType="trv:travelLT" myRole="travelService" partnerRole="travelService"/> </partnerLinks>

**Basic activity**

**Structured Activity**

**Variable**

**Partner Link**

**Scope Tag**

<scope isolated="yes"> <variables> ... </variables> <faultHandlers> ... </> <compensationHandler> ... </>

</scope>

...

# Tools

## **Apache ODE +**

**Intalio Works**

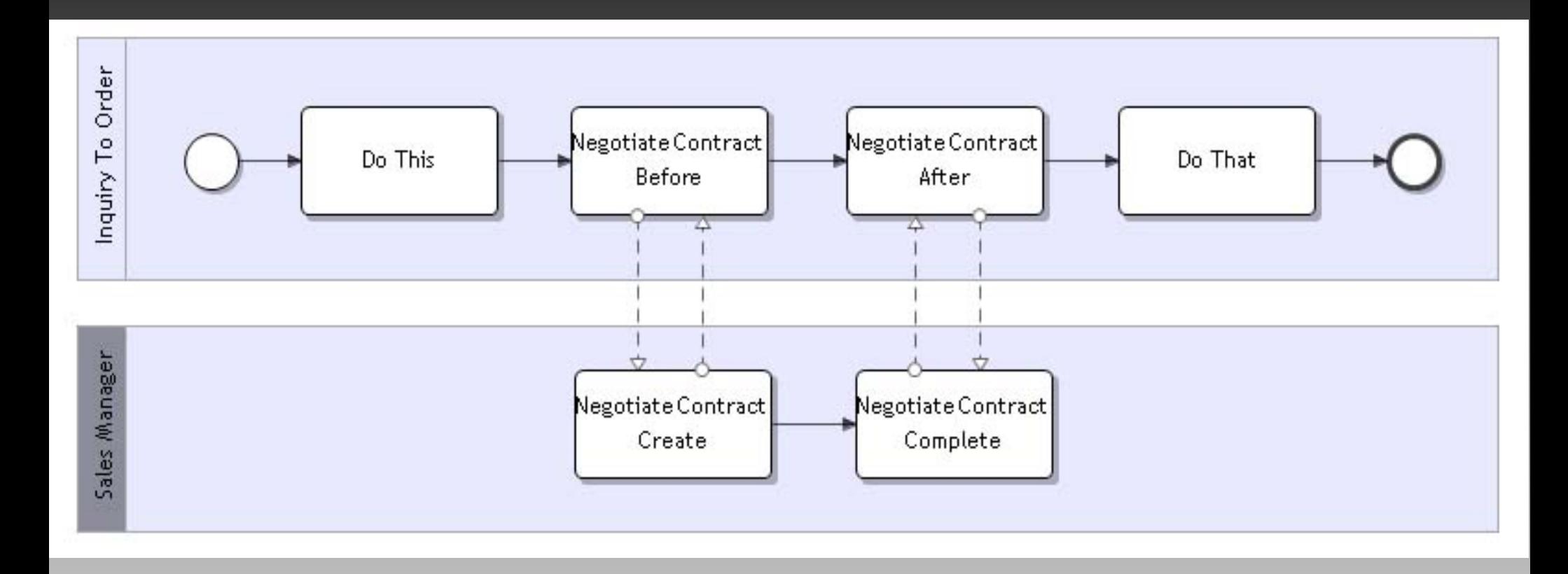

### **ORACLE BPM**

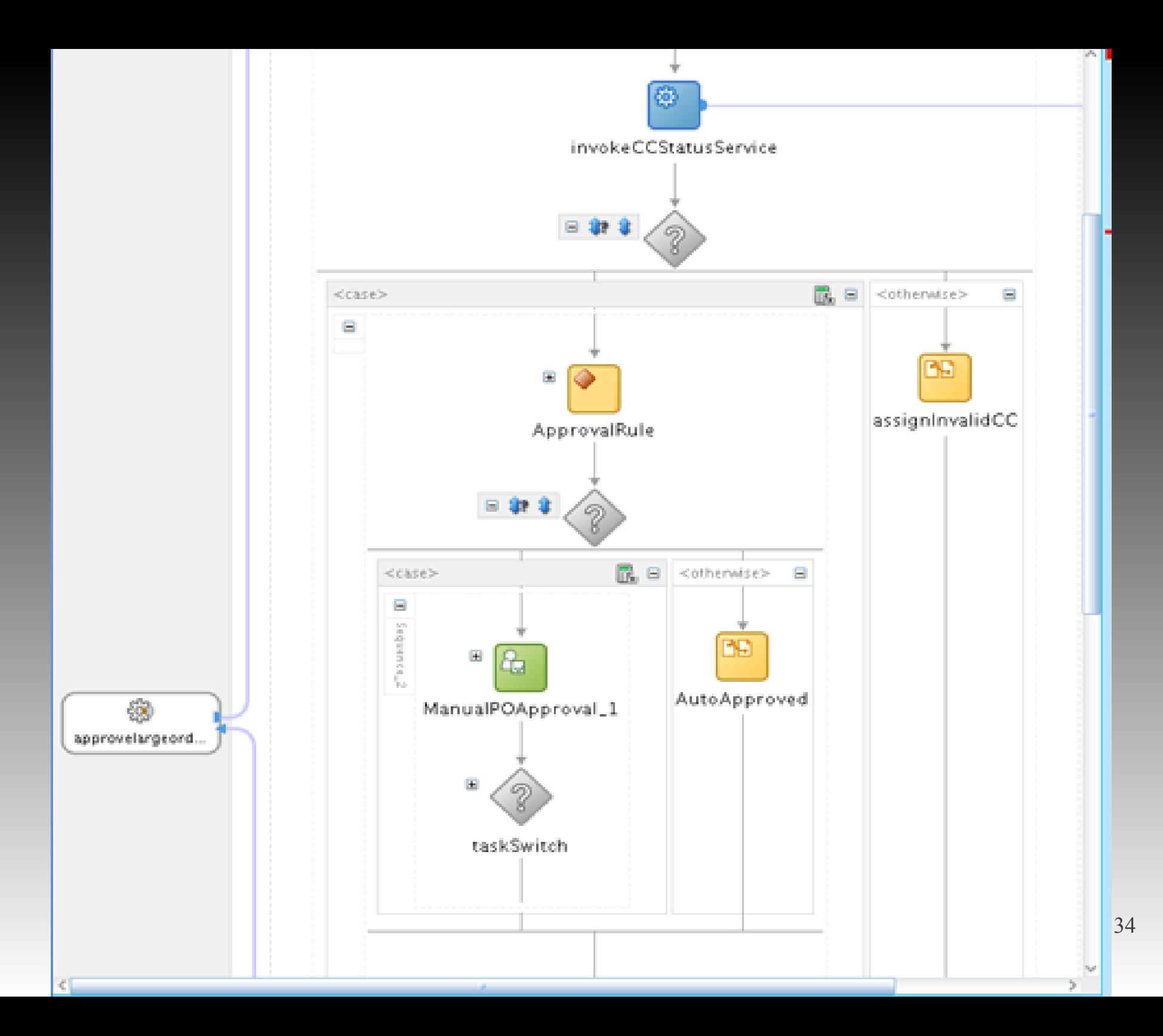

Web Service Tutorial ●<http://www.w3schools.com/webservices/>

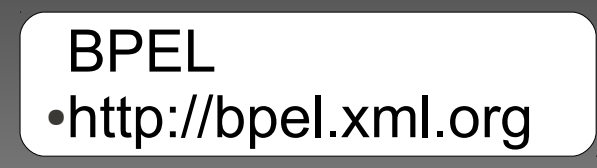

W3C ●http:/[/www.w3.org/TR](http://www.w3.org/TR)

Business Process Spec Handed Off to OASIS, Not W3C ●<http://www.internetnews.com/d>

Interview with Steve Ross-Talbo <http://searchsoa.techtarget.com/news/interview/>

A Hands-on Instruction to BPEL ●<http://www.oracle.com/technology/pub/articles/m>

#### **OASIS**

●[http://www.oasis-open.org/committees/tc\\_home.php?wg\\_abbrev=wsbpel](http://www.oasis-open.org/committees/tc_home.php?wg_abbrev=wsbpel)0, 2002.

M. Stal. Web Services: Beyond Component-based Computing. Communications of the ACM, Vol 45, NO 10, 2002.

> Gottschalk et al. Introduction to Web service architecture. IBM Systems Journal, Vol 41, NO 2, 2002.

Non-intrusive monitoring and service adaptation for WS-BPEL. 17<sup>th</sup> international conference on World Wide Web, 2008

C. Peltz.

Web Services Orchestration and Choreography. IEEE Computer Society, 20c.03.

C. Peltz. Web services orchestration: a review of emerging technologies, tools, and standards. Technical Report HP. January, 2003

WebSphere Integration Developer ●<http://www-01.ibm.com/software/integration/wid>

WebSphere Process Server ●<http://www-01.ibm.com/software/integration/wps/>

> Oracle Process Manager ●<http://www.oracle.com/technology/products/ias/bpel/ind>

Intalio Works ●<http://www.intalioworks.com/products/bpm/opensource-edition/#ov>

> 38 Apache ODE ●<http://ode.apache.org/>

# Questions